# criteria

# AUTOCAD 2021 3D

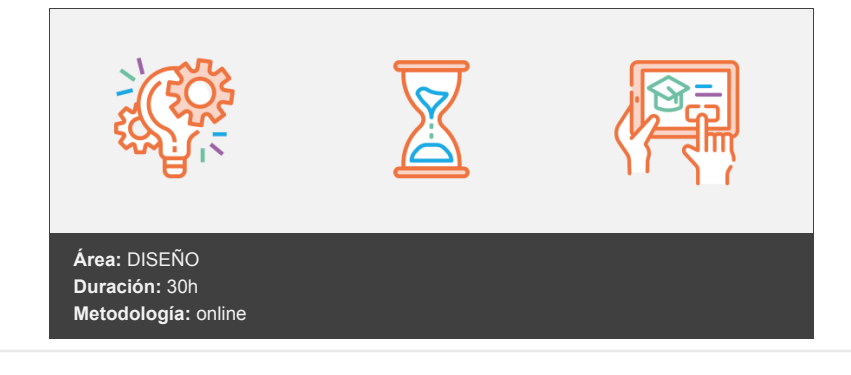

# **Objetivos**

Comprensión profunda de los principales conceptos y herramientas de AutoCAD 2021 para la creación de contenido 3D Desarrollo de habilidades para producir contenido tridimensional interactivo Mejorar técnicas básicas y avanzadas en materialización 3D Establecer un plan eficiente para la edición avanzada de modelos tridimensionales Utilizar paletas y herramientas esenciales para desarrollarlos en modelados más profundamente detallados Trabajar con archivos externos para optimizar el rendimiento

# **Contenidos y estructura del curso**

# **UNIDAD.- OBJETOS EN 3D**

Elevación y altura Punto de vista Caras tridimensionales Mallas poligonales Superficie reglada

#### **UNIDAD.- MALLAS Y SUPERFICIES**

Comando suplados Desplazamiento de mallas Superficies de revolución Sombrear objetos 3D Superficies predefinidas Comando suptab

#### **UNIDAD.- SISTEMA DE COORDENADAS**

El comando SCP Visualización de los ejes SCP predefinido Gestión del SCP Comando planta

# **UNIDAD.- VISTAS EN 3D**

Zoom en tiempo real Obtener encuadres Vista aérea Rotación y trípode

Vistas predefinidas Manejo de la cámara Tipos de proyecciones

# **UNIDAD.- VENTANAS MÚLTIPLES**

Dividir en ventanas Planta, perfil y alzado Trabajando con ventanas Espacio modelo y papel Ventanas flotantes El comando VMULT

#### **UNIDAD.- IMPRESIÓN DEL DIBUJO**

Configurar la presentación El asistente de presentaciones Organizar las ventanas Ocultar objetos Imprimir a escala Dispositivo de impresión

#### **UNIDAD.- SÓLIDOS**

Modelado de sólidos Modelización avanzada Creación de sólidos Operaciones con sólidos Chaflanes Diferencia de sólidos Ocultación y sombreado

#### **UNIDAD.- TRABAJANDO CON SÓLIDOS**

Otros sólidos básicos Sólidos por extrusión Revolución de un perfil Girar objetos en 3D Matrices tridimensionales Empalmes en 3D

#### **UNIDAD.- CORTAR Y SECCIONAR**

Cambio de propiedades Propiedades físicas Seccionar sólidos Aplicar cortes Simetría en sólidos Posición de objetos en 3D Interferencias

# **UNIDAD.- MODIFICACIÓN DE CARAS**

Extrusión de caras Copia y desplazamiento Desfase, giro e inclinación Colorear y estampar

# **UNIDAD.- MODELIZADO DE OBJETOS**

Comando render Preferencias de modelizado Destino del modelizado La ventana render Iluminación de la escena Luz distante

#### **UNIDAD.- MATERIALES Y ESCENAS**

Sombras en el modelizado Aplicar materiales Crear materiales Utilización de escenas Estadísticas

#### **UNIDAD.- FONDOS Y PAISAJES**

Proyectar en sólidos Guardar imágenes Ver imágenes Incluir fondos Efecto de niebla Objetos paisajísticos Edición de paisajes

#### **Metodología**

En Criteria creemos que para que la formación e-Learning sea realmente exitosa, tiene que estar basada en contenidos 100% multimedia (imágenes, sonidos, vídeos, etc.) diseñados con criterio pedagógico y soportados en una plataforma que ofrezca recursos de comunicación como chats, foros y conferencias…Esto se logra gracias al trabajo coordinado de nuestro equipo e-Learning integrado por profesionales en pedagogía, diseño multimedia y docentes con mucha experiencia en las diferentes áreas temáticas de nuestro catálogo.

#### **Perfil persona formadora**

Esta acción formativa será impartida por un/a experto/a en el área homologado/a por Criteria, en cumplimiento con los procedimientos de calidad, con experiencia y formación pedagógica.

> *En Criteria queremos estar bien cerca de ti, ayúdanos a hacerlo posible: ¡Suscríbete a nuestro blog y síguenos en redes sociales!*

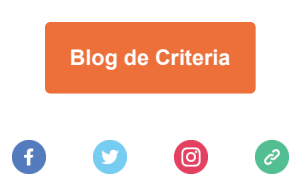